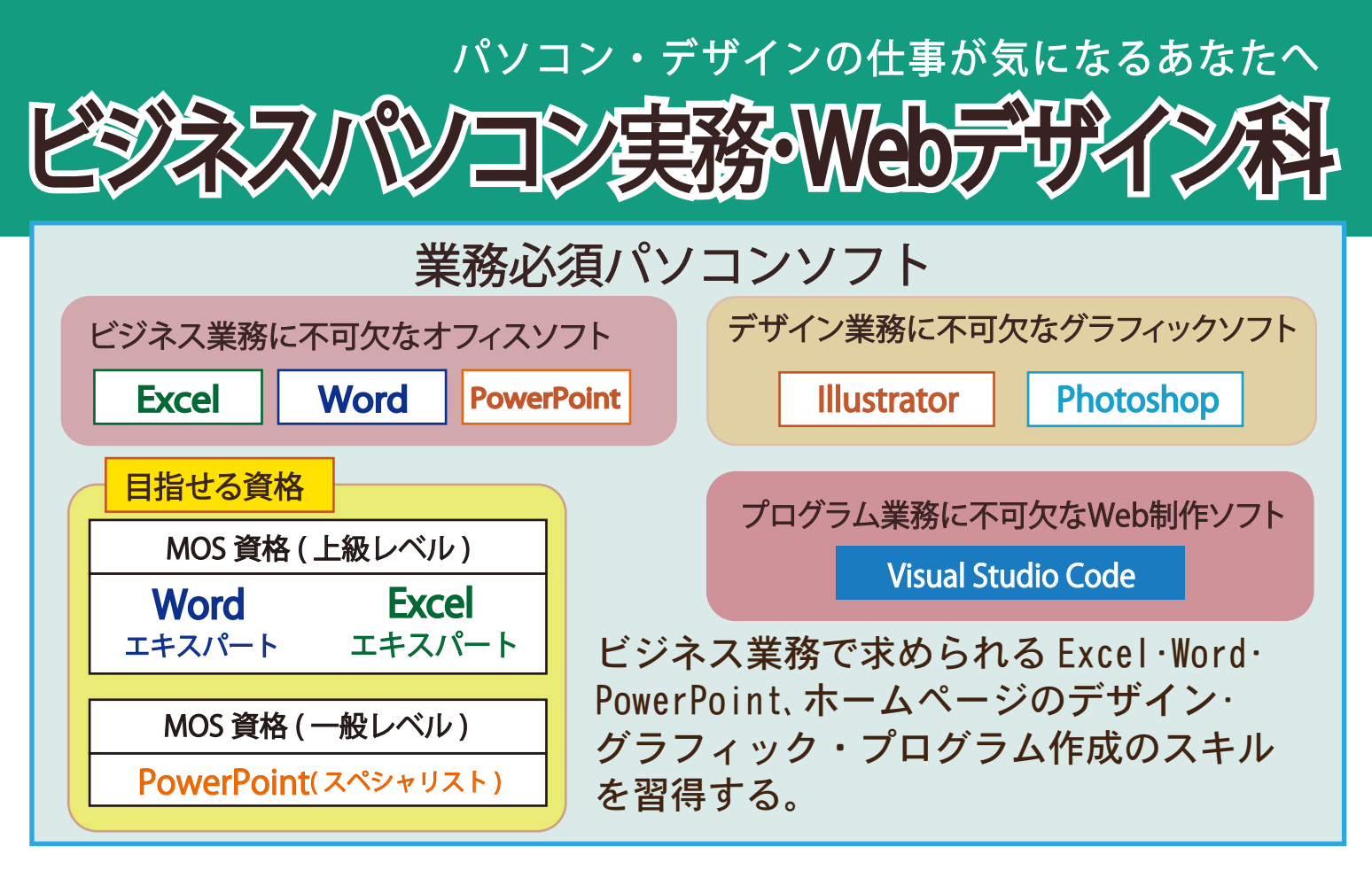

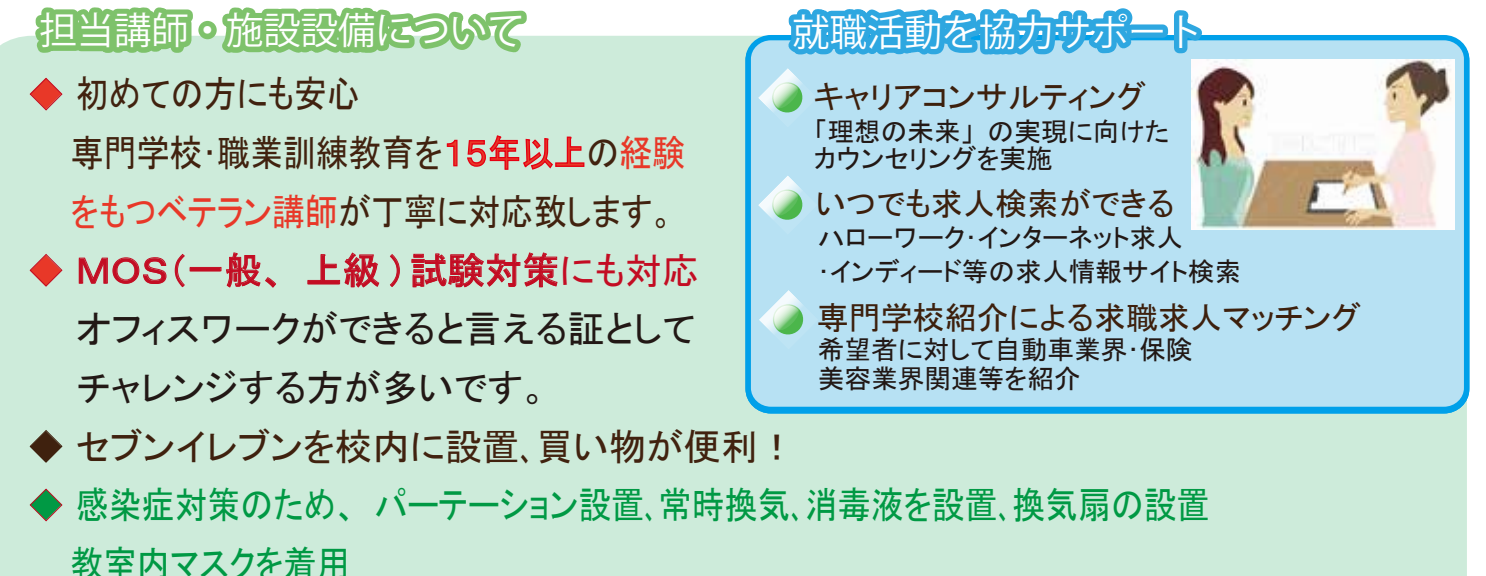

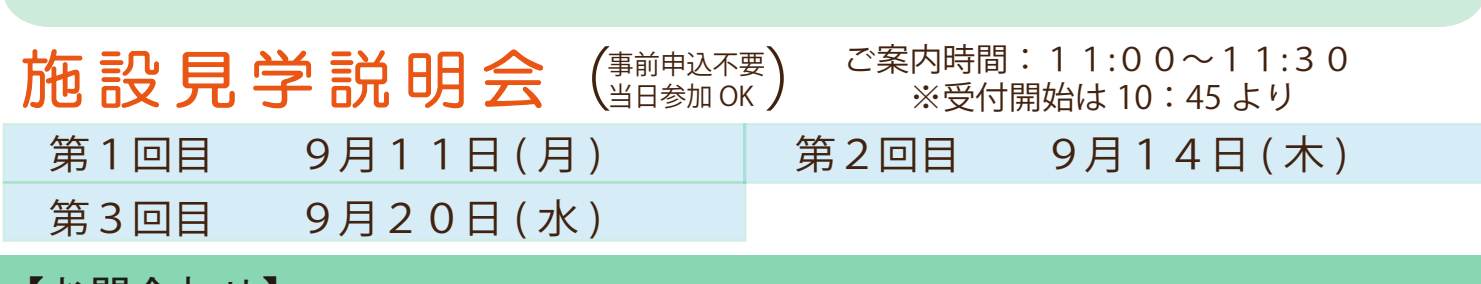

 YIC京都の 職業訓練を検索

【お問合わせ】 受付時間 9:00-17:00 ※土日祝日休み TEL 075-371-4055

〈専〉YIC京都工科自動車大学校 リカレント事業 担当者 井上、大森

京都市下京区油小路通塩小路下る西油小路町 27 番地

 $-11$ 認定証券行番号 第2021JM0005(1)号

民間教育機関における職業 訓練サービス ガイドライン 適合事業所認定書取得

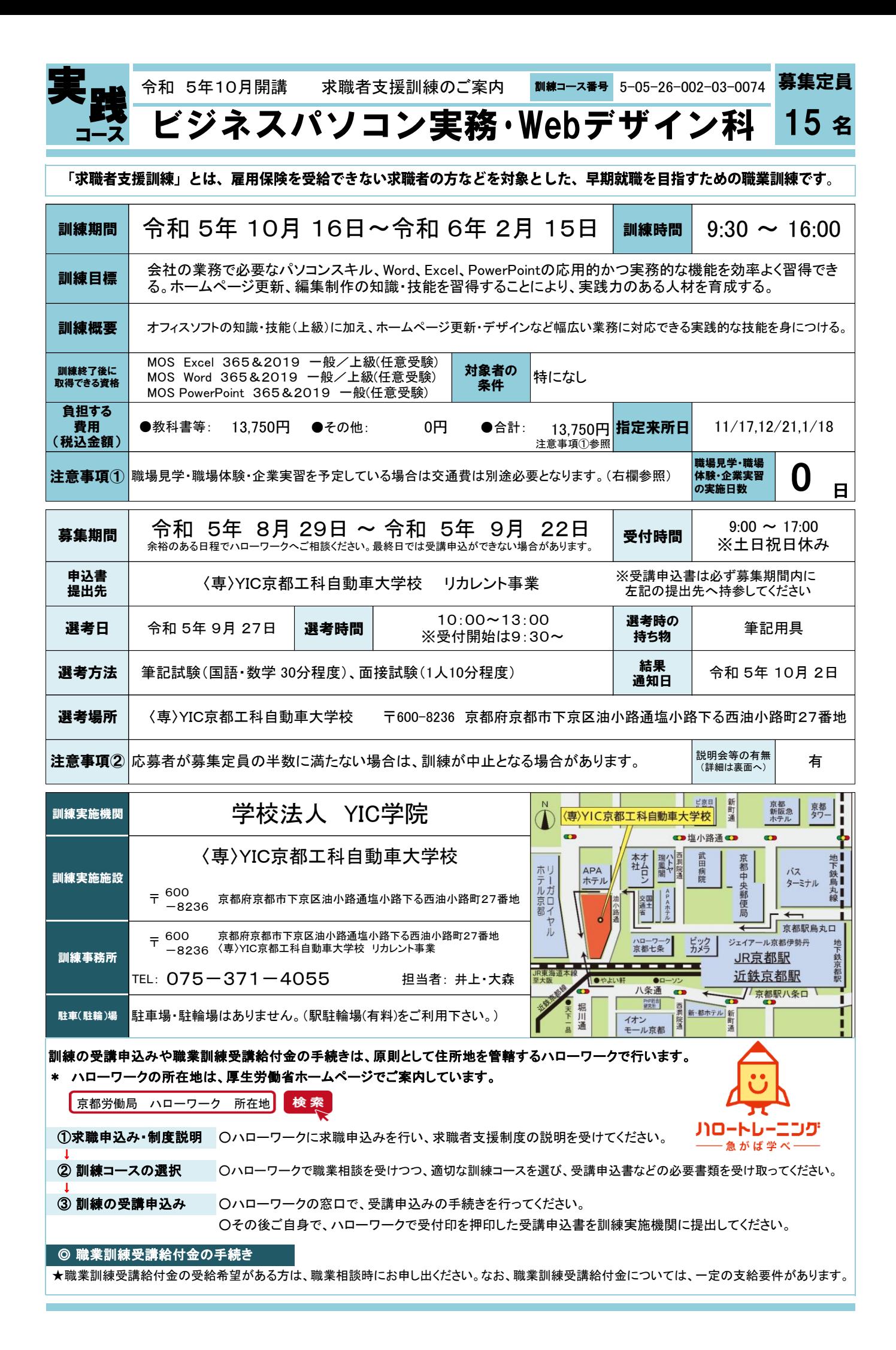

## 訓練カリキュラム

訓練実施機関名: 学校法人YIC学院

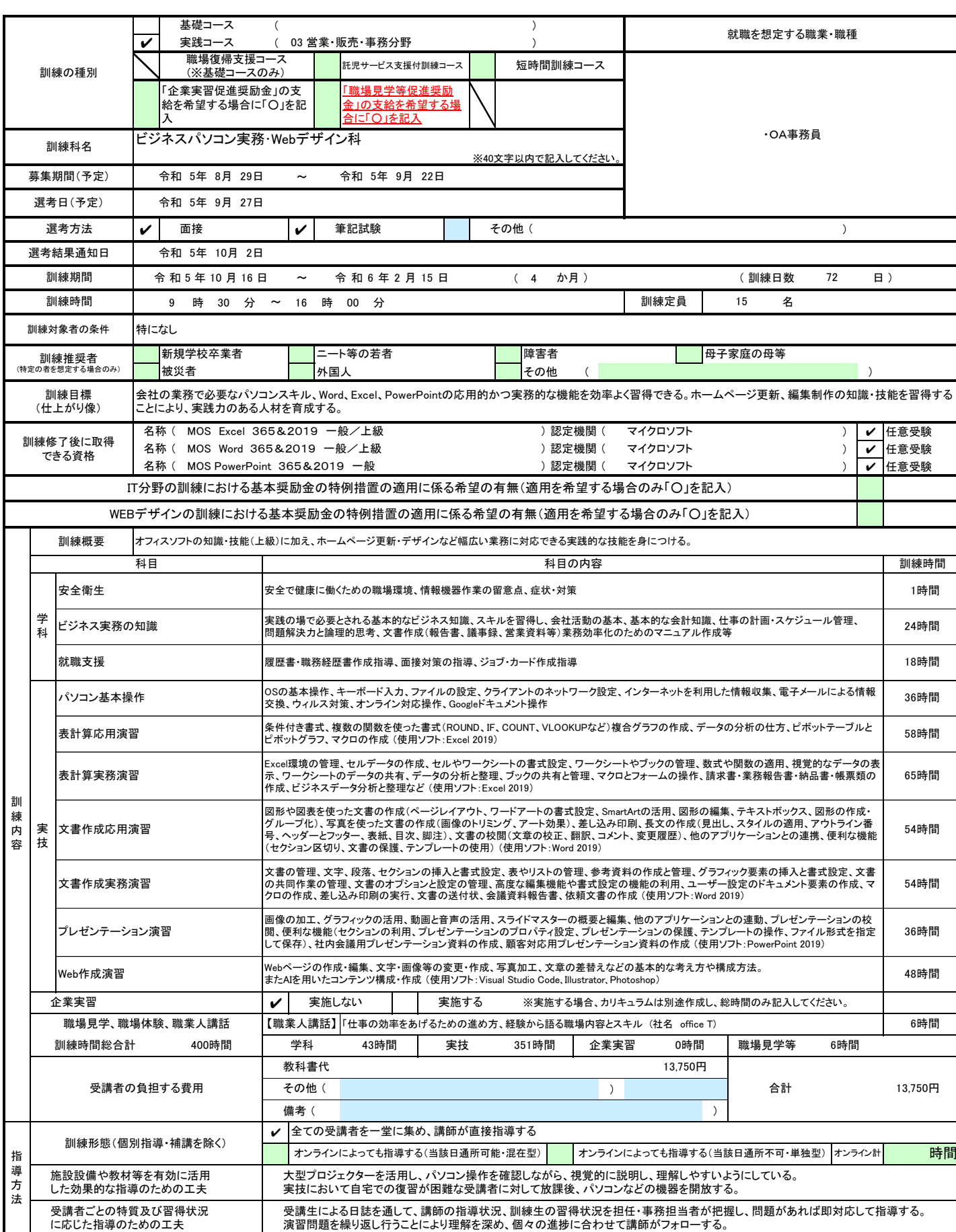

## 日 別 計 画 表

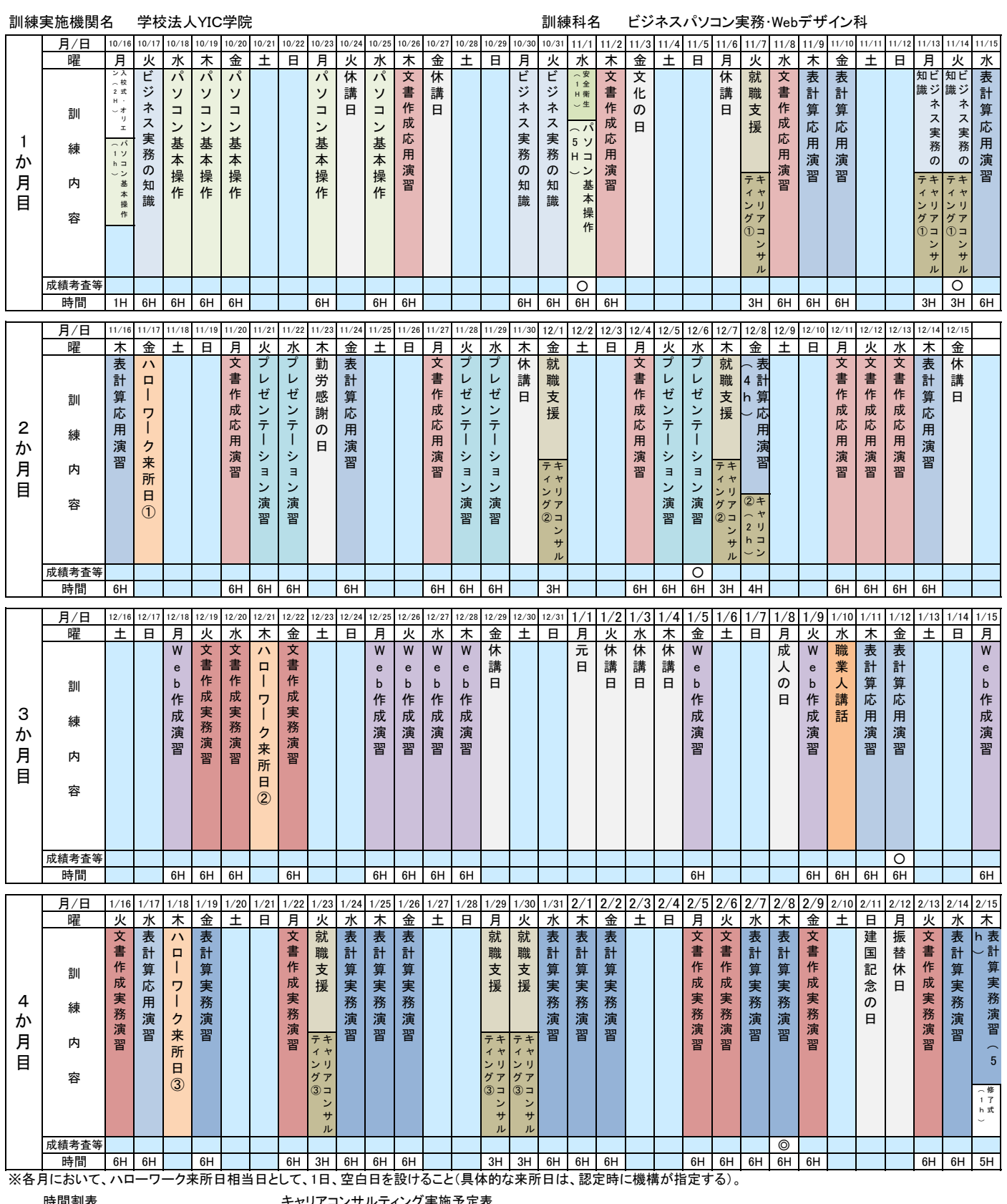

 $9:30 \sim 10:20$  $10:30 \sim 11:20$  $\ddot{\phantom{1}}$  $15:10 \sim 16:00$ 質疑応答 16:00 ~ 17:00  $\mathsf{Z} \mathsf{H} \leftarrow \mathsf{Z} \mathsf{H} \mathsf{H}$  受講時間

<u>キャリアコンサルティン</u>

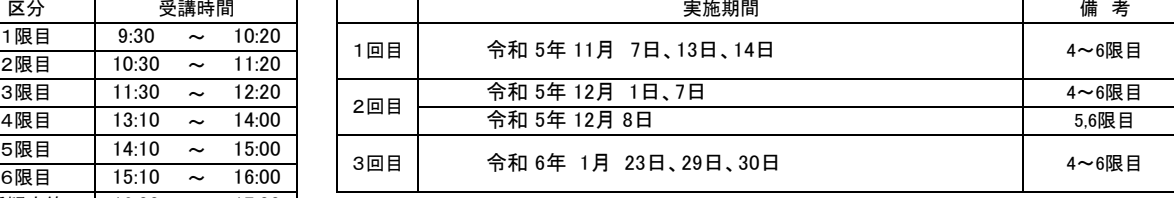

※キャリアコンサルティングは、訓練時間に含まれません。

ハローワーク来所予定表

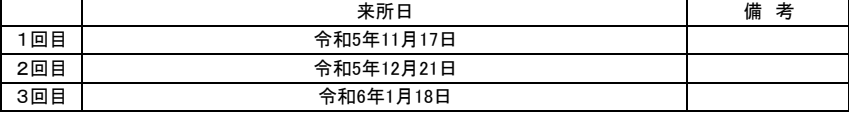